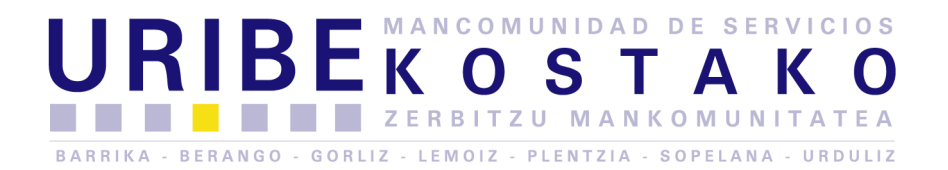

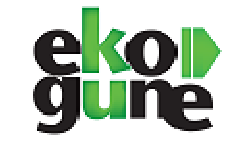

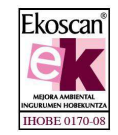

**PLIEGO DE PRESCRIPCIONES TÉCNICAS PARA LA ADJUDICACIÓN, MEDIANTE PROCEDIMIENTO NEGOCIADO SIN PUBLICIDAD, DEL SERVICIO, MANTENIMIENTO Y LICENCIA DE USO DE LA PÁGINA WEB DEL MERCADO DE SEGUNDA MANO ON-LINE, AUKERAON.** 

# **1.- OBJETO DEL CONTRATO**

El objeto del contrato lo constituye la contratación de los servicios de una asesoría técnica para el servicio, mantenimiento y licencia de uso de la página web del mercado de segunda mano on-line, aukeraon**,** de conformidad a lo previsto en el presente Pliego y en el Pliego de Prescripciones administrativas.

### **2.- SERVICIOS A PRESTAR**

La empresa adjudicataria elaborará, entregará y mantendrá una página web, www.aukeraon.net adaptando la misma a las especificaciones gráficas y de diseño actuales que serán facilitadas por la Mancomunidad de Servicios Uribe Kosta (MSUK). Es decir, el diseño, la estética, la estructura de la web.

Además del registro y anuncios de usuarios, la web tendrá la posibilidad de incluir banners y noticias vinculadas con la web de la Mancomunidad, en este caso de EKOGUNE.

Constituye también objeto del presente pliego la prestación por parte de la empresa adjudicataria la gestión de los anuncios incorporados a la página web desarrollada, el servicio de soporte telefónico para dudas y consultas relacionadas con la web y el mantenimiento de versiones del software. El mantenimiento del Software incluirá las actualizaciones o modificaciones necesarias para corregir cualquier mal funcionamiento de la página web.

La empresa adjudicataria facilitará a la MSUK las claves de acceso al servidor y al gestor de contenidos, y hará entrega de un manual de uso y una formación inicial para las personas encargadas de la gestión de la web.

El hosting y dominio será a cargo de la Mancomunidad.

A la entrega de la versión definitiva de la página web, con 15 días de antelación respecto a la fecha de puesta en marcha, la MSUK efectuará los tests de prueba necesarios y precisos para verificar su correcto funcionamiento, con el fin de determinar si cumple los niveles de calidad y operatividad exigidos en las especificaciones técnicas.

P4800019D

Gatzarriñe, 4 48600 Sopelana Tlf: 94 657 92 80 Fax: 94 676 28 72

BARRIKA - BERANGO - GORLIZ - LEMOIZ - PLENTZIA SOPELANA - URDULIZ

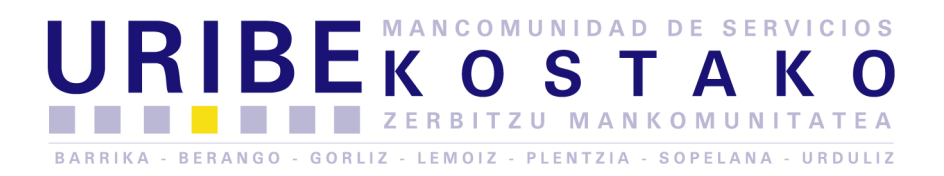

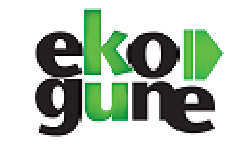

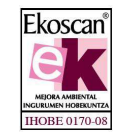

# **3.- DESCRIPCIÓN DE LA WEB**

La aplicación web del mercado virtual desarrollada por la empresa adjudicataria constará de dos partes:

- $\checkmark$  una web pública
- $\checkmark$  y un gestor de contenidos o CMS o similar.

Ambas interaccionarán con una base de datos MySQL o similar donde se almacena toda la información no estática, y ambas estarán alojadas en un servidor web. Los anuncios insertados pueden llevar asociadas imágenes que también quedan almacenadas en el servidor.

La descripción detallada del servicio del mercado de segunda mano On-Line aUKeraON de la web es la siguiente:

# *PROGRAMACIÓN Y DISEÑO DE LA PÁGINA*

- Desarrollo del diseño: adaptación de las hojas de estilo (css) al diseño del web de la Mancomunidad , baner superior, incorporación de logotipos, etc. siguiendo la estructura de la WEB ACTUAL www.aukeraon.net

Consultar anexo para ver la estructura actual de la web www.aukeraon.net y esos serán los requisitos mínimos a cumplir por parte de la empresa adjudicataria.

### *ESTADÍSTICAS*

- Creación de una cuenta en Google Analytics con el fin de poder analizar las visitas de la web. Implementación del código a las páginas web.

### *SERVICIO ON-LINE*

Asistencia técnica al gestor del web a través de una cuenta de correo webmaster o vía telefónica.

### *IDIOMAS:*

La web será bilingüe, diferenciándose cada idioma en distintas páginas, pero mostrando en ambos idiomas la misma serie de ofertas.

### *ACCESIBILIDAD:*

P4800019D

Gatzarriñe, 4 48600 Sopelana 94 657 92 80 Fax: 94 676 28 72

BARRIKA - BERANGO - GORLIZ - LEMOIZ - PLENTZIA SOPELANA - URDULIZ

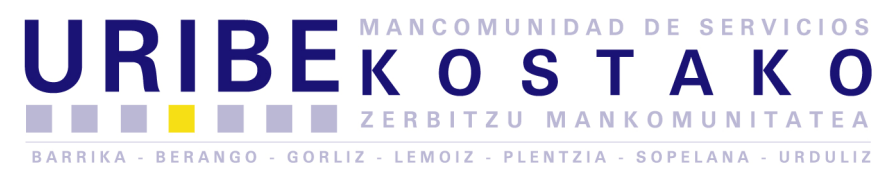

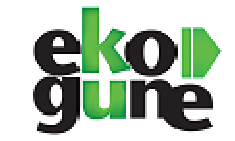

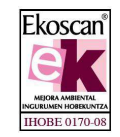

La web cumplirá las especificaciones de la normativa de accesibilidad Nivel 2 (AA).

*REDES SOCIALES Y WEB COMARCAL*

- Los anuncios publicados en la página web de aUKeraOn serán publicados automáticamente en la página de aukeraon de facebook https://www.facebook.com/pages/Aukeraon
- Los anuncios publicados por Ekogune en la página http://www.uribekosta.org/es/p/medio-ambiente serán publicado automáticamente en www.aukeraon.net, de tal manera que se vayan actualizando los contenidos.

# **4.- PLAZO DE ENTREGA**

El plazo de entrega de la página web será, como máximo, de cuatro meses, contados desde del día siguiente a la firma del contrato administrativo.

Sopela,18 de julio de 2014

P4800019D

48600 Sopelana 94 657 92 80 Fax: 94 676 28 72

Gatzarriñe, 4

BARRIKA - BERANGO - GORLIZ - LEMOIZ - PLENTZIA SOPELANA - URDULIZ

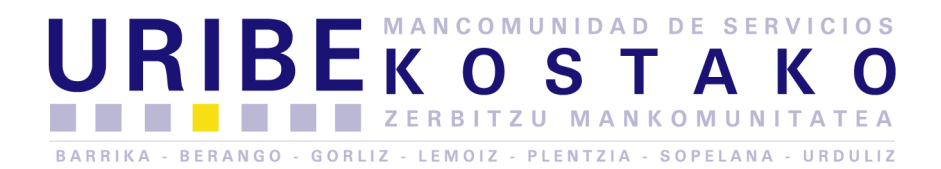

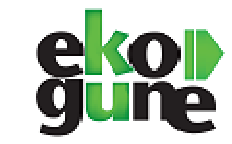

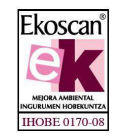

**ANEXO** 

### ESTRUCTURA Y CONTENIDO MÍNIMO DE LA WEB:

- > Página de portada con selección de idiomas y texto introductorio en el que se manifiesta los objetivos que persigue la web y donde se conciencia de la importancia de la reutilización y prevención.
- > Menú. Da acceso a instrucciones, página publicación de anuncio, y resto de secciones. En esta página se incluye la página maestra con paginación de registros.
- > Página principal con los últimos anuncios, y selección de categorías. Es el listado de artículos o servicios ofertados o buscados. Incluye pestañas para acceder a los objetos de venta, trueque (cambio tal por tal) y regalo (regalo cachorros de Pastor alemán..), busco (necesito traje de novia…), presto (guía de viajes), Banco del tiempo (intercambio de servicios), compartir coche... El listado por defecto al entrar, es el de "todo tipo de transacciones". Categorías actualizables. Las categorías pueden aumentar o disminuir. Junto al nombre de la categoría, se indica, entre paréntesis, el total de anuncios que hay bajo dicha categoría.
- > Página de detalles: la ficha del producto. Desde aquí, el usuario puede enviar un mensaje al ofertante. Cómo se ponen en contacto ofertante e interesado: Entre Datos del anuncio/oferta, no se muestra mail ni teléfono del ofertante si este no lo quiere. El interesado en una oferta clica sobre "enviar mail al ofertante". El programa guarda en una base de datos el buzón mail que corresponde al ofertante y le reenvía el mail escrito por el interesado. Esto vale para Ventas, trueque, regalo, busco, presto, etc.
- > Página con las instrucciones sobre cómo incluir un objeto de venta, trueque regalo o un aviso de busco o darlo de baja.
- ▶ Página par darse de alta en el servicio
- > Página para que el usuario vea sus datos de usuario y los pueda modificar.
- > Página de publicación de anuncio: es el formulario para publicar el anuncio. Algunos aspectos a tener en cuenta: la gente solo debería subir una imagen, y de ahí la aplicación tendrá que crear una versión en 640 x 480 píxeles para la página maestra (si no, tardaría mucho en cargar). En caso de que el usuario no introduzca una fotografía el programa incluirá una ilustración genérica.
- > Página para que el usuario vea sus anuncios.
- **4** > Baja de anuncio: Al dar de alta un producto el usuario recibirá automáticamente un password vía email que luego utilizará para dar de baja la oferta. Se incluirá una página para que el usuario dé de baja un producto. Solo en caso de perder el password podrá darlo de baja mediante el correo electrónico, utilizando el mismo buzón que utilizó para darse de alta. Cuando un usuario registrado da de baja un anuncio, el programa enviará un aviso a los gestores vía mail.

P4800019D

48600 Sopelana 94 657 92 80 Fax: 94 676 28 72

Gatzarriñe, 4

BARRIKA - BERANGO - GORLIZ - LEMOIZ - PLENTZIA SOPELANA - URDULIZ

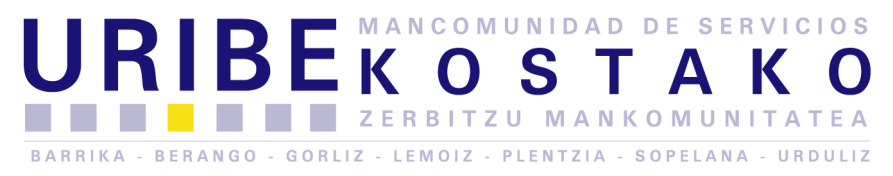

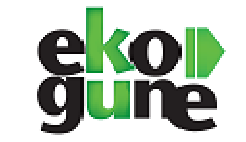

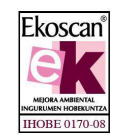

**5**

- > Página "Mis alertas". Para que el usuario pueda seleccionar y modificar las alertas que desea recibir y a través de qué medio (móvil, mail o ambos)
- > Páginas adicionales:
	- o Mapa Web
	- o Formulario para la búsqueda de objetos en la web
	- o Formulario para enviar errores al webmaster

### ZONA DE ADMINISTRACIÓN CON ACCESO RESTRINGIDO:

A través de un nombre de usuario y contraseña el usuario se accederá al Gestor de contenido, lo utilizará el encargado del mantenimiento de la web para publicar una oferta o eliminarla de la base de datos además de corregir y/o traducir textos antes de publicarlos. Cuando un registro se elimine de la base de datos, se eliminarán del servidor las imágenes asociadas. También a través del Gestor de contenidos se modifican, añaden o suprimen categorías.

### OTRAS NOTAS FUNCIONES EN LA WEB:

- > Enviar mensaje al móvil: Los mensajes de personas interesadas que llagan al mail del ofertante, llegan también si éste lo quiere a su móvil, o, solo al móvil si no tiene acceso a mail.
- > Alertas: Alerta que indica al usuario que hay publicada una oferta de venta, de trueque, de regalo, de busco o de servicio, que le puede interesar.
- Función "Cambio de precio": Función para que un usuario modifique las características de su anuncio y se refleje el cambio de precio de forma destacada en la zona pública.

### INFORMES DEL GESTOR DE CONTENIDOS:

- Recogida de datos para fines estadísticos sobre uso de la web a través de informes en el gestor de Contenidos.
- > Datos de usuarios: El alta de usuario incluye unos campos de datos como: nombre de contacto, teléfono de contacto, mail para enviar los mails de los interesados en su oferta, y código postal. Otras… Con estos datos y otros, se crearán unas fichas internas para cada usuario: datos personales, qué ofertas tiene dadas de alta, qué alertas le interesa recibir, si ha solicitado boletín de novedades o no…
- > Datos del movimiento generado por la web: El programa reflejará qué consultas se han hecho por cada oferta publicada en el web, es decir, cuántos mails se han enviado a los ofertantes. También cuántas veces se ha consultado, es decir, se ha clicado sobre el botón "ver más" de una oferta, así como otra serie de datos.
- > Los informes de datos:

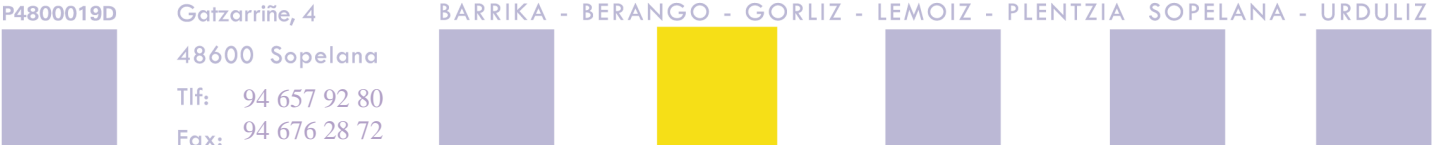

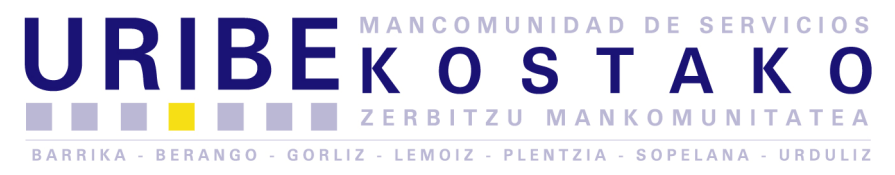

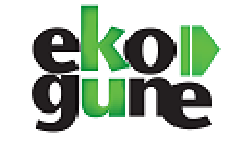

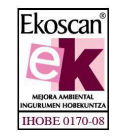

- o 1.- Anuncios
- o 2.- Anuncios por tipo-visitas.
- o 3.- Anuncios por tipo- fechas de introducción.
- o 4.- Anuncios por tipo fechas de baja.
- o 5.- Anuncios Dados de Baja.
- o 6.- Anuncios Por categorías publicados e introducidos.
- o 7.- Anuncios por categorías dados de baja.
- o 8.- Anuncios Visitas y contactos de anuncio.
- o 9.- Usuarios
- o 10.- Informes anunciantes
- o 11.- Anuncios por anunciante
- o 12.- Suscritos a boletines
- o 13.- Suscritos a alertas mail
- o 14.- Suscritos a alertas móviles.
- o 15.- Resumen anunciantes.
- o 16.- Informe de objetos vendidos
- o 17.- Kg de residuos evitados llevar vertedero
- o 18.- cualquier otro informe que se considere

P4800019D

48600 Sopelana 94 657 92 80 Fax: 94 676 28 72

Gatzarriñe, 4

BARRIKA - BERANGO - GORLIZ - LEMOIZ - PLENTZIA SOPELANA - URDULIZ